# NABÍDKA ŠKOLENÍ

#### Prosím kontaktujte nás zde

Arrow ECS, a.s., 28. října 3390/111a, 702 00 Ostrava

Email: training.ecs.cz@arrow.com Phone: +420 597 488 811

**Configuring and Operating Microsoft Azure Virtual Microsoft Desktop**

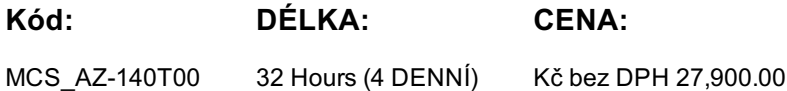

#### **Description**

Čtyřdenní kurz seznamuje s nasazením a správou Windows virtuálních stanic a virtualizovaných a vzdálených aplikací na Azure cloudovém prostředí.

Naučíte se: Vybrat vhodný licenční model Nakonfigurovat síťová spojení Spravovat virtuální desktopy za pomoci technologie Azure Bastion Spravovat úložiště pro komponenty FSLogix Vytvářet a spravovat obrazy operačních systémů Používat a řídit přístup pomocí role-based access control RBAC Nastavit parametry uživatelského prostředí Instalovat a spravovat aplikace Zajistit kontinuitu podnikání a obnovu při výpadku Sledovat a optimalizovat výkon

#### **Cíle**

Select an appropriate licensing model for Windows Virtual Desktop Implement networking for Windows Virtual Desktop Manage Windows Virtual Desktop session hosts by using Azure Bastion Configure storage for FSLogix components Create and manage session host images Implement Azure roles and role-based access control (RBAC) for Windows Virtual Desktop Configure user Windows Virtual Desktop experience settings Install and configure apps on a session host Implement business continuity and disaster recovery Monitor and manage Windows Virtual Desktop performance

#### **Určeno pro**

Students for AZ-140: Configuring and Operating Windows Virtual Desktop on Microsoft Azure are interested in delivering applications on Windows Virtual Desktop and optimizing them to run in multi-session virtual environments. As a Windows Virtual Desktop administrator, you will closely with the Azure Administrators and Architects, along with Microsoft 365 Administrators. Windows Virtual Desktop administrator responsibilities include planning, deploying, packaging, updating, and maintaining the Azure Windows Virtual Desktop infrastructure. They also create session host images, implement and manage FSLogix, monitor Windows Virtual Desktop performance, and automate Windows Virtual Desktop management tasks.

### **Program**

Module 1<sup>-</sup>

Plan a Windows Virtual Desktop Architecture

In this module, you will learn how to assess existing physical and virtual desktop environments, plan and configure name resolution for Active Directory (AD) and Azure Active Directory Domain Services (Azure AD DS), and plan for Windows Virtual Desktop client deployments.

Design the WVD architecture Design for user identities and profiles

Lessons Lab: Prepare for deployment of Azure Windows Virtual Desktop (Azure AD DS)

Lab: Prepare for deployment of Azure Windows Virtual Desktop (AD DS) After completing this module, students will be able to:

Understand Windows Virtual Desktop Components

Understand personal and pooled desktops

Recommend an operating system for a WVD implementation Module 2:

Plan a host pools architecture

In this module, you will learn how to manage connectivity to the internet and on-premises networks, create a host pool by using the Azure portal, deploy host pools and hosts by using Azure Resource Manager templates, apply OS and application updates to a

Implement a WVD Infrastructure

running WVD host, and create a master image.

Implement and manage networking for WVD

Implement and manage storage for WVD

Create and configure host pools and session hosts

Create and manage session host image

Lessons Lab: Create and configure host pools and session hosts (Azure AD DS)

Lab: Deploy host pools and session hosts by using the Azure portal (AD DS)

Lab: Implement and manage storage for WVD (Azure AD DS)

Lab: Deploy host pools and hosts by using Azure Resource Manager templates

Lab: Deploy and manage host pools and hosts by using PowerShell After completing this module, students will be able to:

Implement Azure virtual network connectivity

Manage connectivity to the internet and on-premises networks

Understanding Windows Virtual Desktop network connectivity

Configure WVD session hosts using Azure Bastion

Configure storage for FSLogix components

Configure disks and file shares

Modify a session host image

Module 3:

Manage Access and Security

Create and use a Shared Image Gallery (SIG) In this module, you will learn how to plan and implement Azure roles and RBAC for WVD, implement Conditional Access policies for connections, plan and implement MFA, and manage security by using Azure Security Center.

Manage access

Manage security

Lessons Lab: Configure Conditional Access policies for connections to WVD (AD DS)

After completing this module, students will be able to:

Manage local roles, groups and rights assignment on WVD session hosts.

Configure user restrictions by using AD group policies and Azure AD policies

Understand Conditional Access policy components

Prepare for Azure Active Directory (Azure AD)-based Conditional Access for Windows Virtual Desktop

Implement Azure AD-based Conditional Access for Windows Virtual Desktop

Module 4:

Manage User Environments and Apps

In this module, you will learn how to plan for FSLogix, install FSLogix, configure Cloud Cache, deploy an application as a RemoteApp, and implement and manage OneDrive for Business for a multi-session environment.

Implement and manage FSLogix

Configure user experience settings

Install and configure apps on a session host

Lessons Lab: Windows Virtual Desktop profile management (Azure AD DS)

Lab: Windows Virtual Desktop profile management (AD DS) Lab: Windows Virtual Desktop application packaging (AD DS) After completing this module, students will be able to:

Configure Profile Containers

Configure Azure Files to store profile containers for WVD in an AAD DS environment

Implement FSLogix based profiles for Windows Virtual Desktop in Azure AD DS environment

Implement FSLogix based profiles for Windows Virtual Desktop

Prepare for and create MSIX app packages

Implement MSIX app attach container for Windows Virtual Desktop in AD DS environmen

Module 5:

Monitor and maintain a WVD infrastructure

In this module, you will learn how to plan and implement a disaster recovery plan for WVD, configure automation for WVD,

implement autoscaling in host pools, and optimize session host capacity and performance.

Plan and implement business continuity and disaster recovery

Automate WVD management tasks

Monitor and manage performance and health

Lessons Lab: Implement autoscaling in host pools (AD DS)

After completing this module, students will be able to:

Configure automation for WVD Monitor WVD by using Azure Monitor Customize Azure Workbooks for WVD monitoring Configure autoscaling of Windows Virtual Desktop session hosts Verify autoscaling of Windows Virtual Desktop session host

## **Termíny školení**

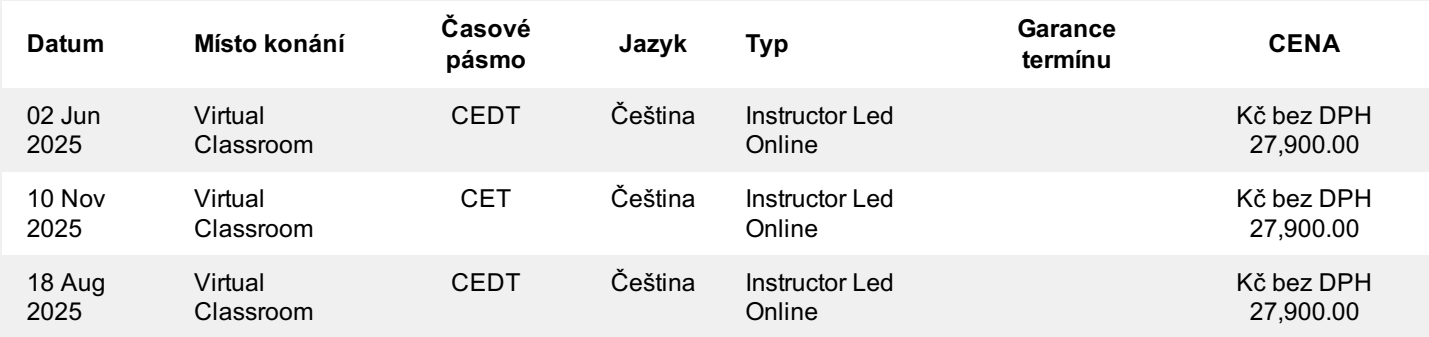

## **Dodatečné informace**

Školení je možné zajistit na míru. Kontaktujte nás pro bližší informace.